# DATA INDEPENDENCE AND DATABASE VIEWS

**1**

CHAPTER 5 (6/E) CHAPTER 8 (5/E)

#### LECTURE OUTLINE

- **Three-Schema Architecture and Data Independence**
- **-** Database views
- **Naterialized views**

#### THREE-SCHEMA ARCHITECTURE

- **Internal level** 
	- Describes physical storage structure of the database
- **Conceptual level** 
	- Describes structure of the whole DB for the complete community of users
- **External** or **view** level
	- Describes part of the DB of interest to a particular user group

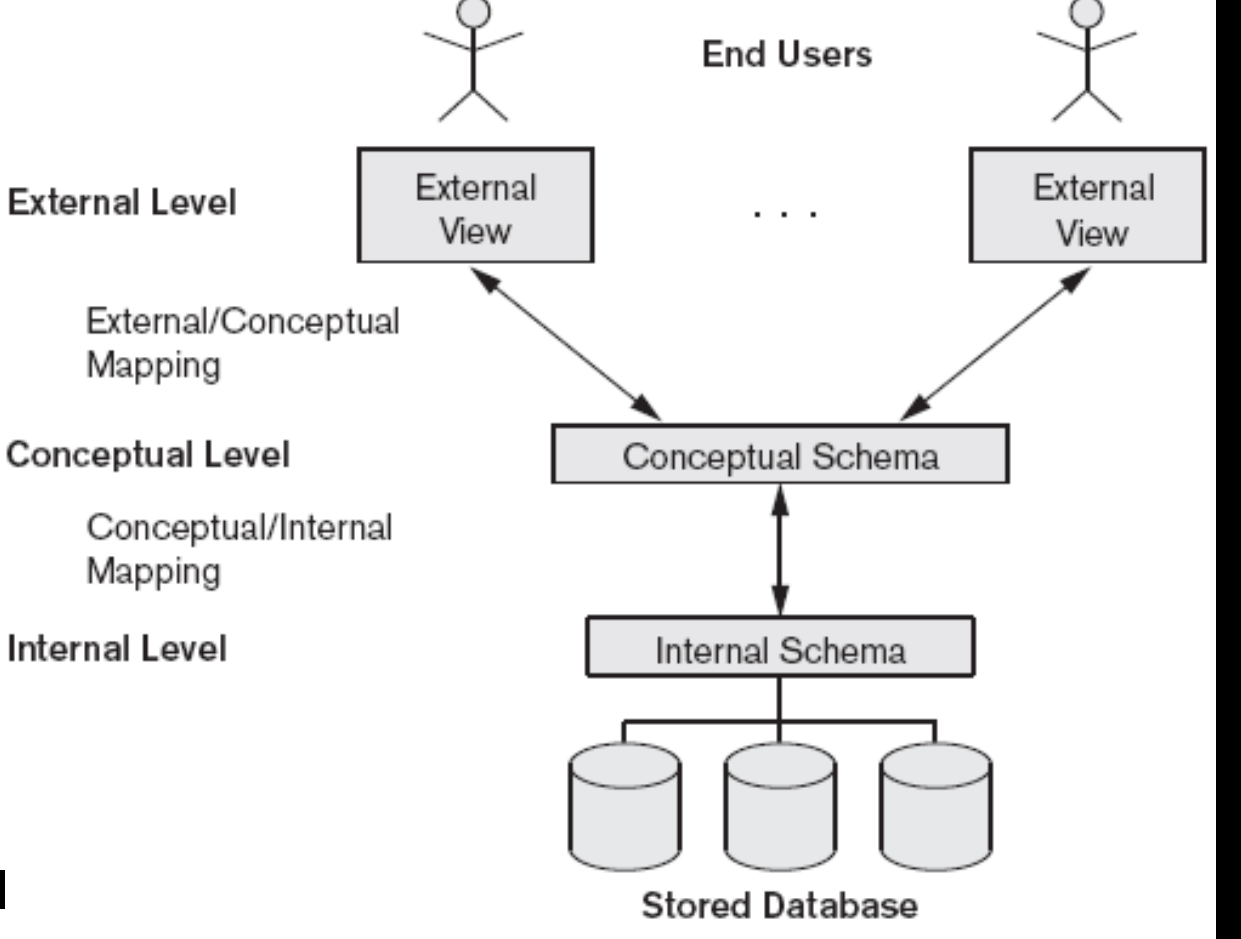

#### DATA INDEPENDENCE

- Capacity to change the schema at one level of a database system without having to change the schema at the next higher level
	- Change the mappings **End Users** between schemas External External View View Conceptual Schema **Physical** data independence achieved Internal Schema through conceptual/internal mapping **Logical** data independence achieved through external/conceptual mappings**Stored Database**

# VIEWS FOR CUSTOMIZATION

- Consider database(s) describing university's activities
	- Academic institution
		- Students, professors, classes
		- Grades, transcripts
		- Admissions, convocations
		- Alumni
	- Corporate institution
		- Finances, human resources
		- Board of Governors
		- Capital assets
	- Charitable institution
		- Donors, fundraising activities
	- Research institution
		- Granting agencies, industrial/non-profits/academic partners
		- Grants and contracts, intellectual property, licensing
- Each user group provided appropriate "subset" of the data
	- e.g., some financial/scheduling info relevant to most groups; other info confidential
	- Underlying data *shared*, *not silo'd*
- Updates must be seen by all affected users

# VIEWS (VIRTUAL TABLES)

**EXECONSTANGE CONSIDER ASSES** 

```
SELECT title, year, genre
FROM Film
```

```
WHERE director = 'Steven Spielberg' AND year > 1990;
```
- Returns all matching films currently in the database
- If re-run after updates, will give revised table of matches
- A **view** is an *unexecuted query* that can be run on demand
	- Single table derived from other table(s)
	- A virtual table

### USING VIEWS IN SQL

#### **CREATE VIEW** command

```
• View name and a query to specify the contents of the view
CREATE VIEW Big_Earners AS
    SELECT E.Ssn AS Ssn, E.Lname AS Name, 
            E.Salary AS Salary, M.Lname AS Manager
    FROM EMPLOYEE E, EMPLOYEE M
   WHERE E.Super ssn = M.Ssn
       AND E.Salary > M.Salary;
```
Queries can use view as if it were a base table

```
SELECT<sup>*</sup>
FROM Big Earners
WHERE Salary < 100000;
```
- **U** View always up-to-date
	- (Re-)evaluated whenever a query uses the view
- **DROP VIEW** command: dispose of a view

#### UPDATING A VIEW

What if an update is applied to a view as if it were a base table?

```
CREATE VIEW Big_Earners AS
    SELECT E.Ssn AS Ssn, E.Lname AS Name, 
           E.Salary AS Salary, M.Lname AS Manager
    FROM EMPLOYEE E, EMPLOYEE M
   WHERE E.Super ssn = M.Ssn AND E.Salary > M.Salary;
```

```
UPDATE Big_Earners
SET Salary = 100000
WHERE Name = 'Smith';
```
- Change corresponding tuple(s) in base table(s)
- **Tuple might disappear from view!** 
	- **WITH CHECK OPTION** clause at end of view definition ensures new and updated tuples match view definition (else error)

# UPDATING A VIEW (CONT'D)

- **-** Deleting tuple from view might require update to base table instead of deletion from base table
	- e.g., deletion from CS338 view  $\stackrel{?}{=}$  deletion from UW database?
- Not all views are updateable
	- What if Salary defined as sum of two base attributes or as aggregate such as SUM or AVG?
	- What if Big Earners defined as a UNION of two tables?

#### MATERIALIZED VIEWS

- **If the base tables do not change, neither does the view instance** 
	- Re-executing view definition each time the view is used is wasteful if base data has not been updated
- Solution: **view materialization**
	- Create a temporary view table when the view is first queried
	- Keep view table on the assumption that more queries using the view will follow
	- Use *materialized* view (if it exists) to answer future queries
- **Requires efficient strategy for updating the view table** *automatically* when the base tables are updated

Options when any base table is updated:

- Delete the materialized view
- 2. Rematerialize the view
- 3. Incrementally update the view
	- DBMS determines what new tuples must be inserted, deleted, or modified in materialized view

### LECTURE SUMMARY

- Three-schema architecture achieves:
	- physical data independence and
	- logical data independence
- Views
	- Virtual or derived tables
	- Can be used for any query wherever base table can appear
	- May or may not be updatable (Unions, joins, and aggregate functions are problematic)
- **Materialized views used to save query time** 
	- Must be kept up-to-date if base table(s) updated